## Sende video fra iPhone og iPad.

Siden rigtig mange brugere af iPhones, har taget iCloud løsningen til sig, har det ikke været muligt, at sende video fra de mobile enheder direkte fra EpiAnfald Appen, da videoen ofte ikke længere ligger lokalt på enheden, men i skyen (det er et valg du tager i dit opsæt på iPhone). På grund af dette, er denne alternative upload funktion udviklet.

Gør følgende:

Du skal være logget ind på i iCloud i forvejen, hvis der skal kunne vælges videoer fra "skyen". Alt dette har Epilepsihospitalet intet med at gøre.

PS! Vi ser IKKE videoer du har sendt, hvis ikke du har en forudgående aftale om at du sender.

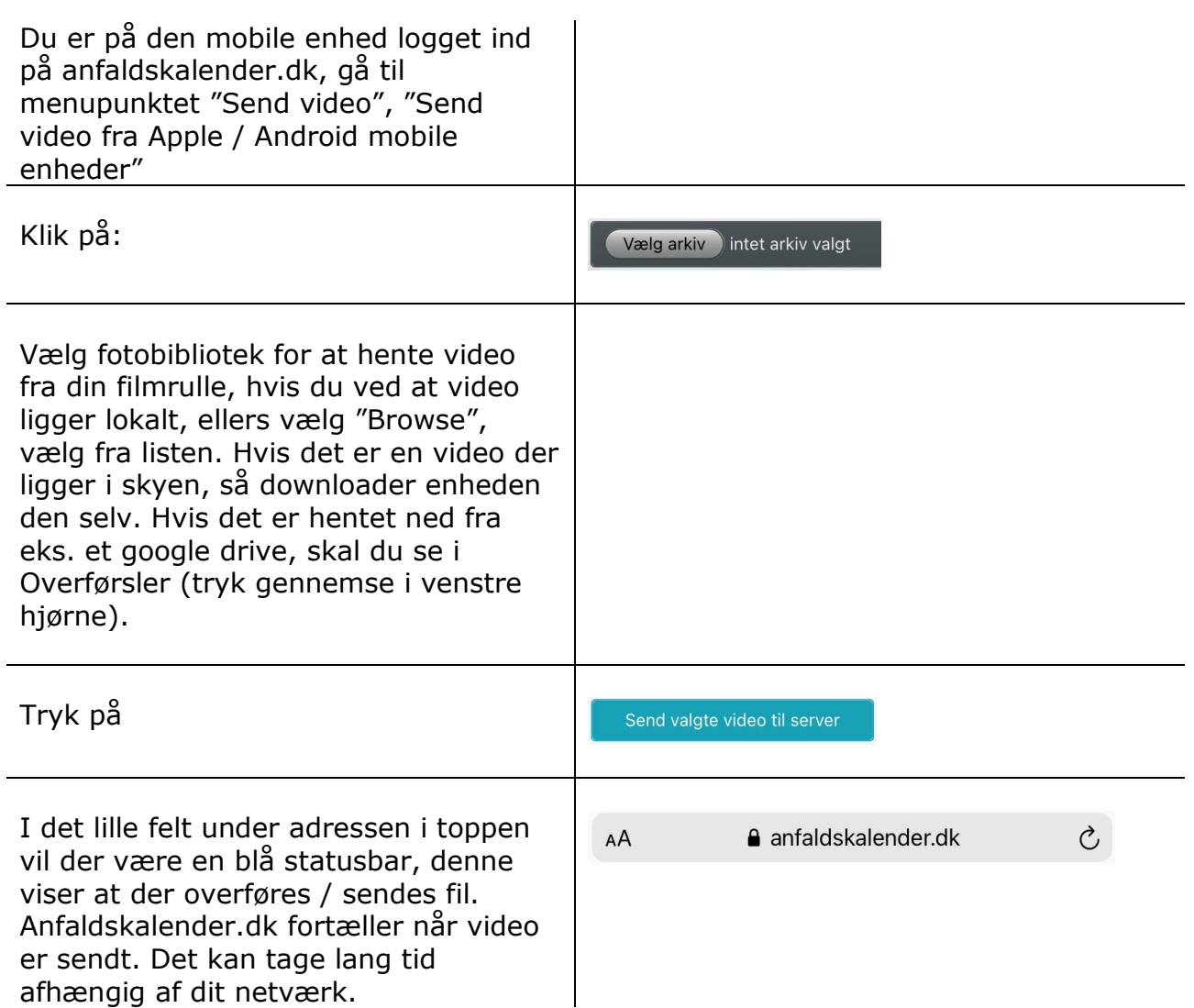